## ГККП «Межшкольный учебно-производственный комбинат города Степногорск при отделе

образования по городу Степногорск управления образования

**Акмолинской области»** 

(наименование организации образования)

## Краткосрочный (поурочный) план

Создание мобильной программы для дистанционного управления роботами

(тема урока)

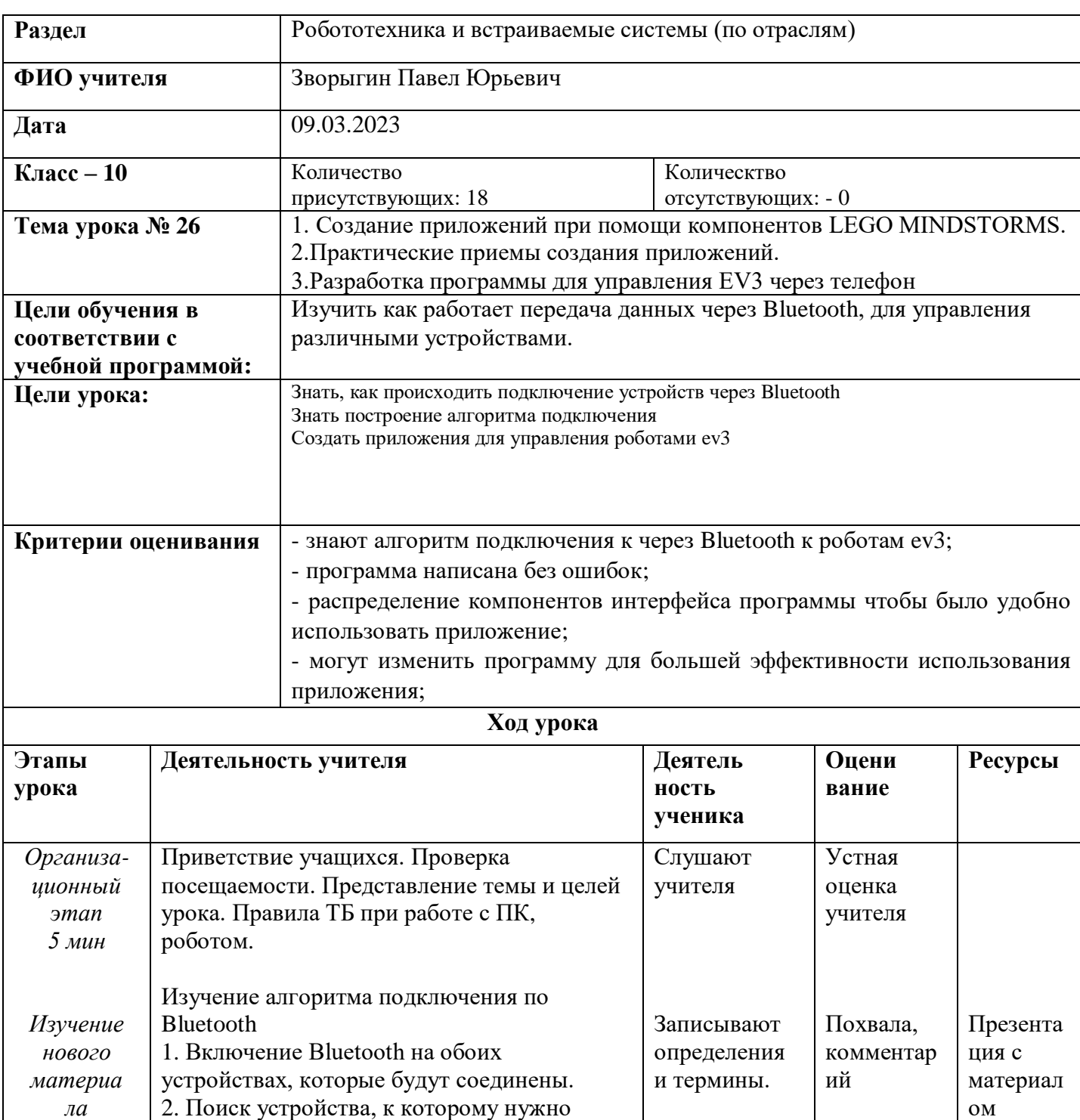

подключиться, на одном из устройств.

3. Сопряжение (пара) устройств, чтобы обеспечить безопасность и устойчивость соединения. Это требуется выполнить

 $20mu$ и

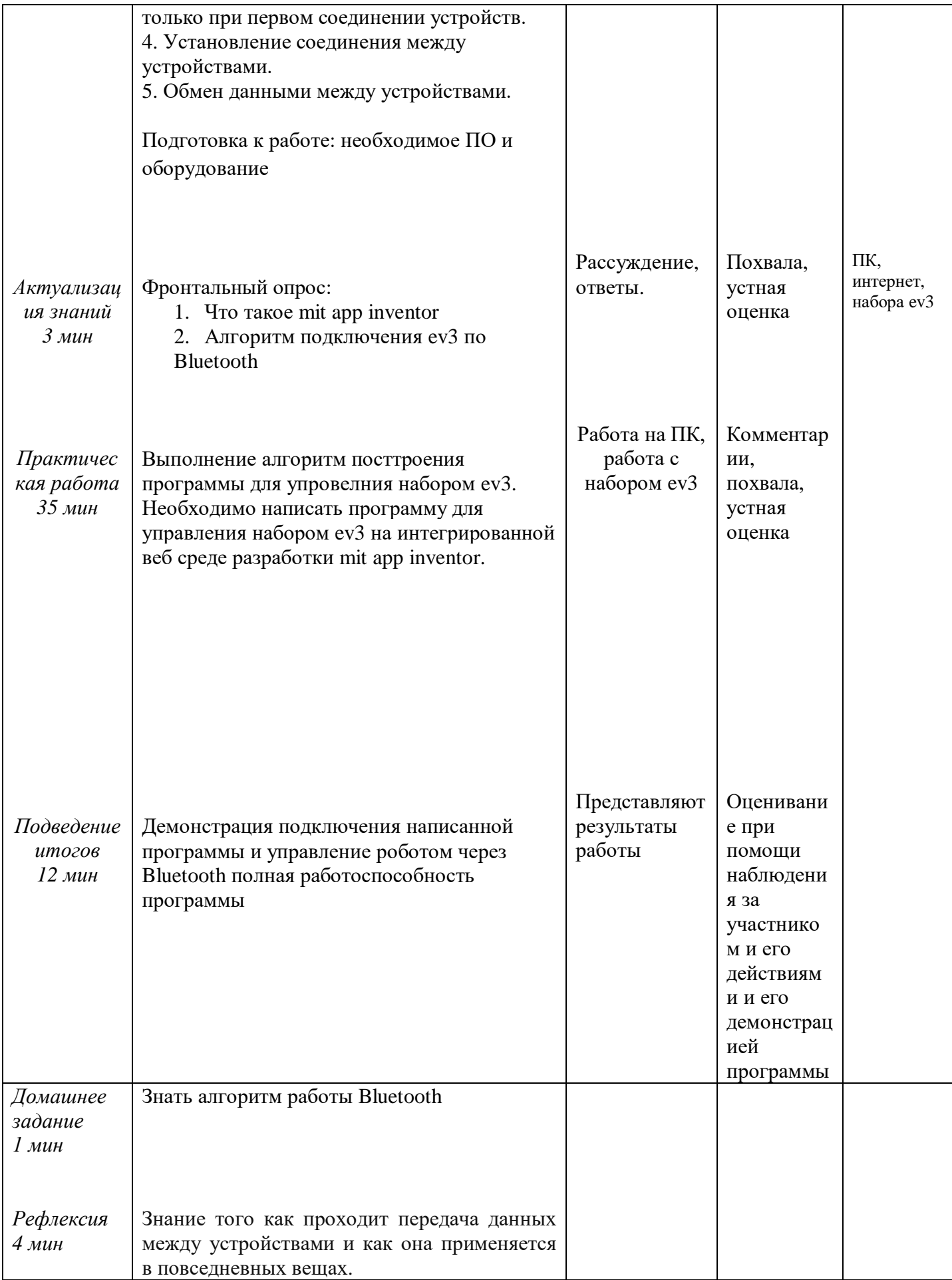

## Приложение

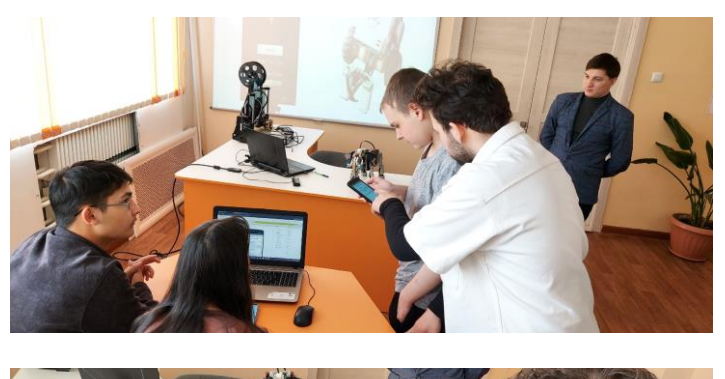

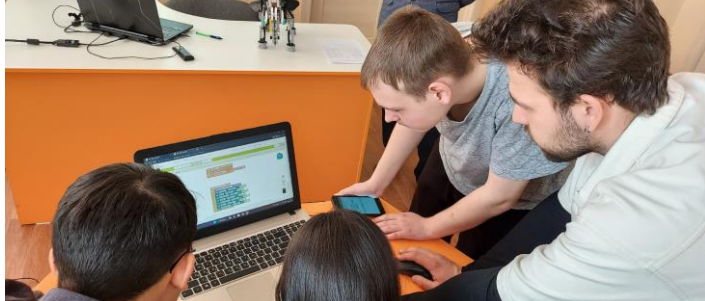

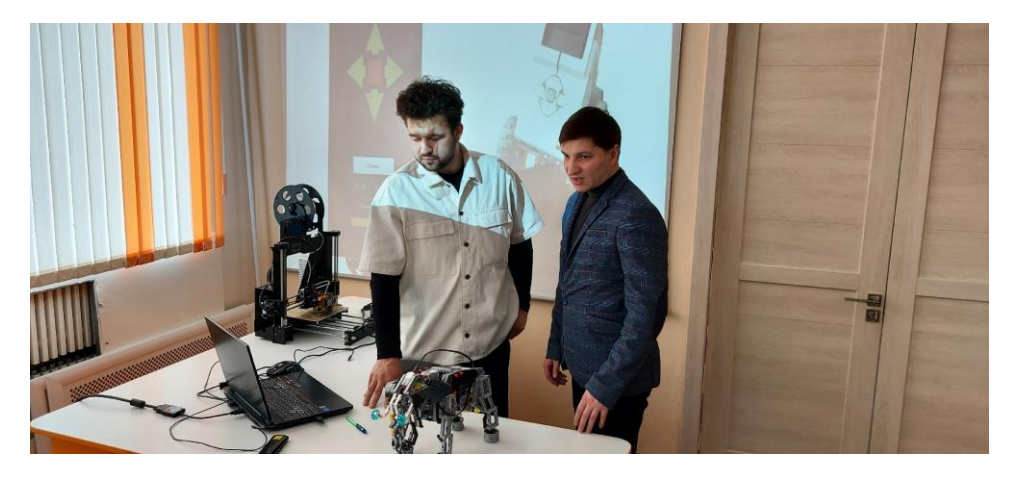

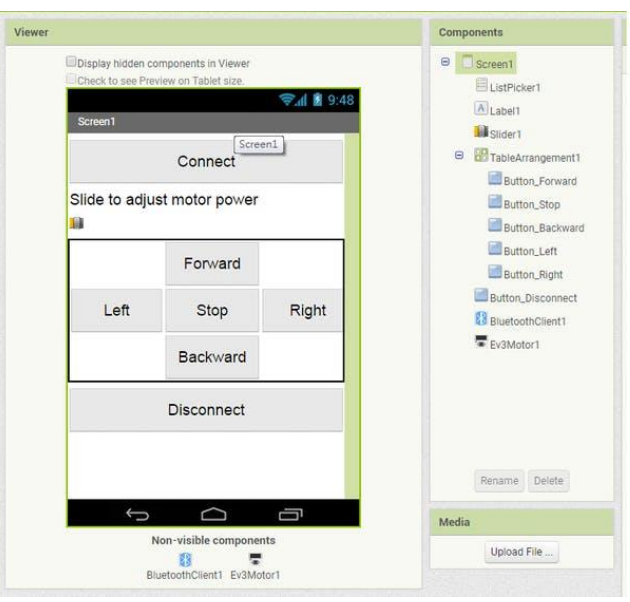

Фото мероприятия